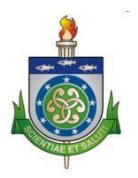

## **UNIVERSIDADE ESTADUAL DE CIÊNCIAS DA SAÚDE DE ALAGOAS-UNCISAL PRÓ-REITORIA ESTUDANTIL-PROEST**

## **PROGRAMA DE PERMANÊNCIA UNIVERSITÁRIA SELEÇÃO DE CANDIDATOS À BOLSA DE PERMANÊNCIA POLÍTICA DE ASSISTÊNCIA ESTUDANTIL EDITAL N.º 04/2021 PROEST/UNCISAL**

## **DOCUMENTAÇÃO PENDENTE**

## **Observações:**

- 1. No que concerne à carteira de trabalho, o discente deverá seguir as orientações do EDITAL N.º 04/2021 PROEST/UNCISAL:
	- *"8. Carteira de Trabalho do discente e dos membros declarados no grupo familiar, das seguintes partes:*
		- *8.1 Páginas de identificação do trabalhador;*
		- *8.2 Página de registro do último contrato de trabalho;*
		- *8.3 Página em branco seguinte ao último contrato de trabalho (Caso não haja nenhum contrato de trabalho registrado, enviar apenas a primeira página em branco)";*
- 2. A PROEST aceitará PRINT de aplicativo oficial referente aos seguintes documentos:
	- 2.1 Carteira de Trabalho Aplicativo "Carteira de Trabalho Digital". Na imagem deverão constar: Nome, CPF e últimas anotações do trabalhador.

2.2 Bolsa Família – Aplicativo "Bolsa Família". Na imagem deverão constar: Nome e o valor do benefício recebido nos últimos meses.

3. Os comprovantes de benefícios previdenciários ou do Benefício de Prestação Continuada poderão ser emitidos através do site https://meu.inss.gov.br/central/#/login?redirectUrl=/

4. Diante da impossibilidade de impressão dos modelos de declarações constantes no edital, o discente poderá preenchê-la à mão.

5. O campo para preenchimento do recurso estará disponível no endereço eletrônico https://forms.gle/wX5ZN4nqUogZTFvQ6 no período de

15/10/2021 a 19/10/2021, conforme Edital Nº04/2021 PROEST/UNCISAL

6. Não anexar o boletim eletrônico como forma de comprovação do histórico acadêmico

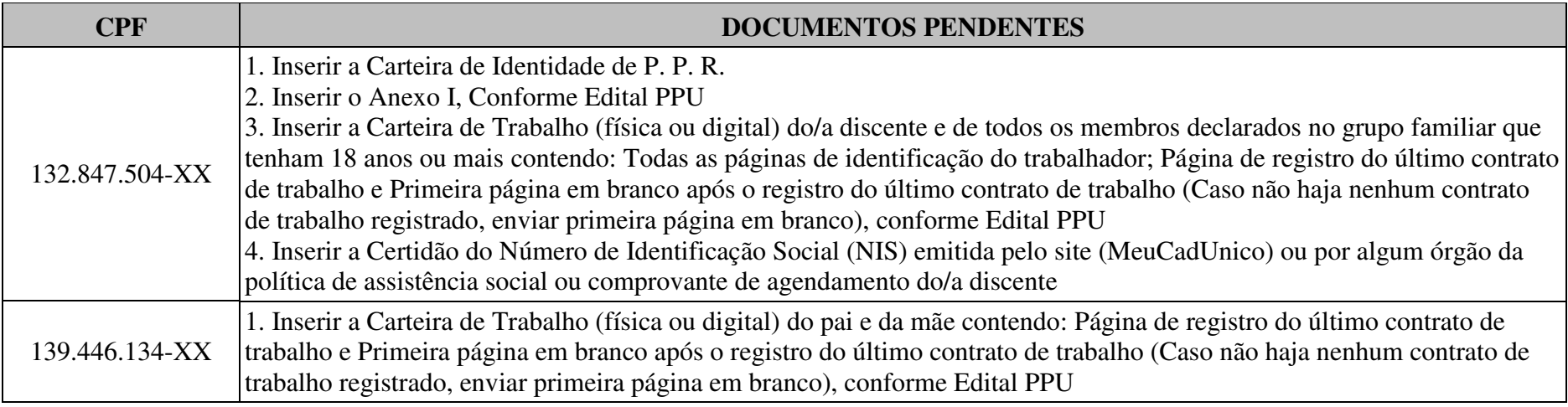

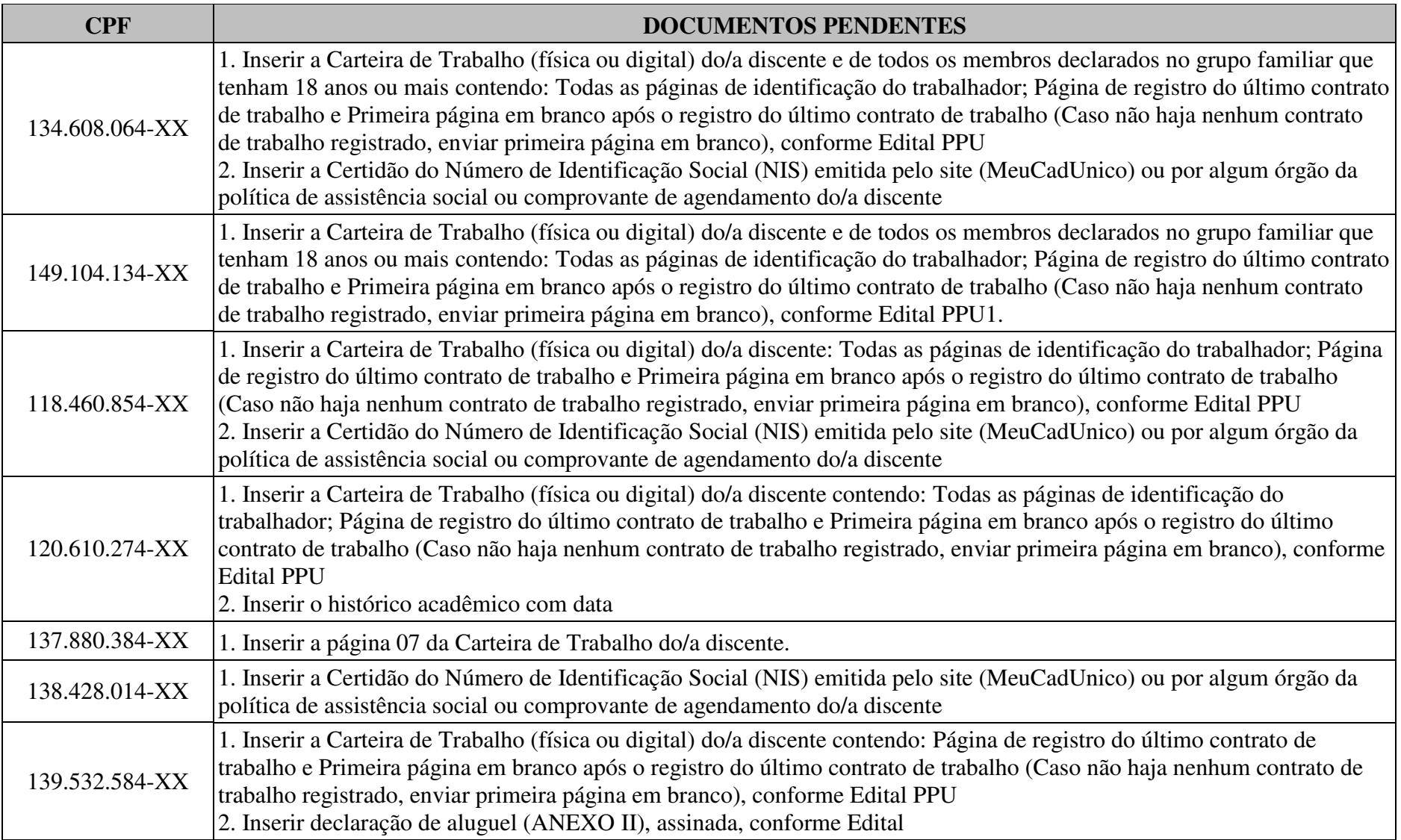

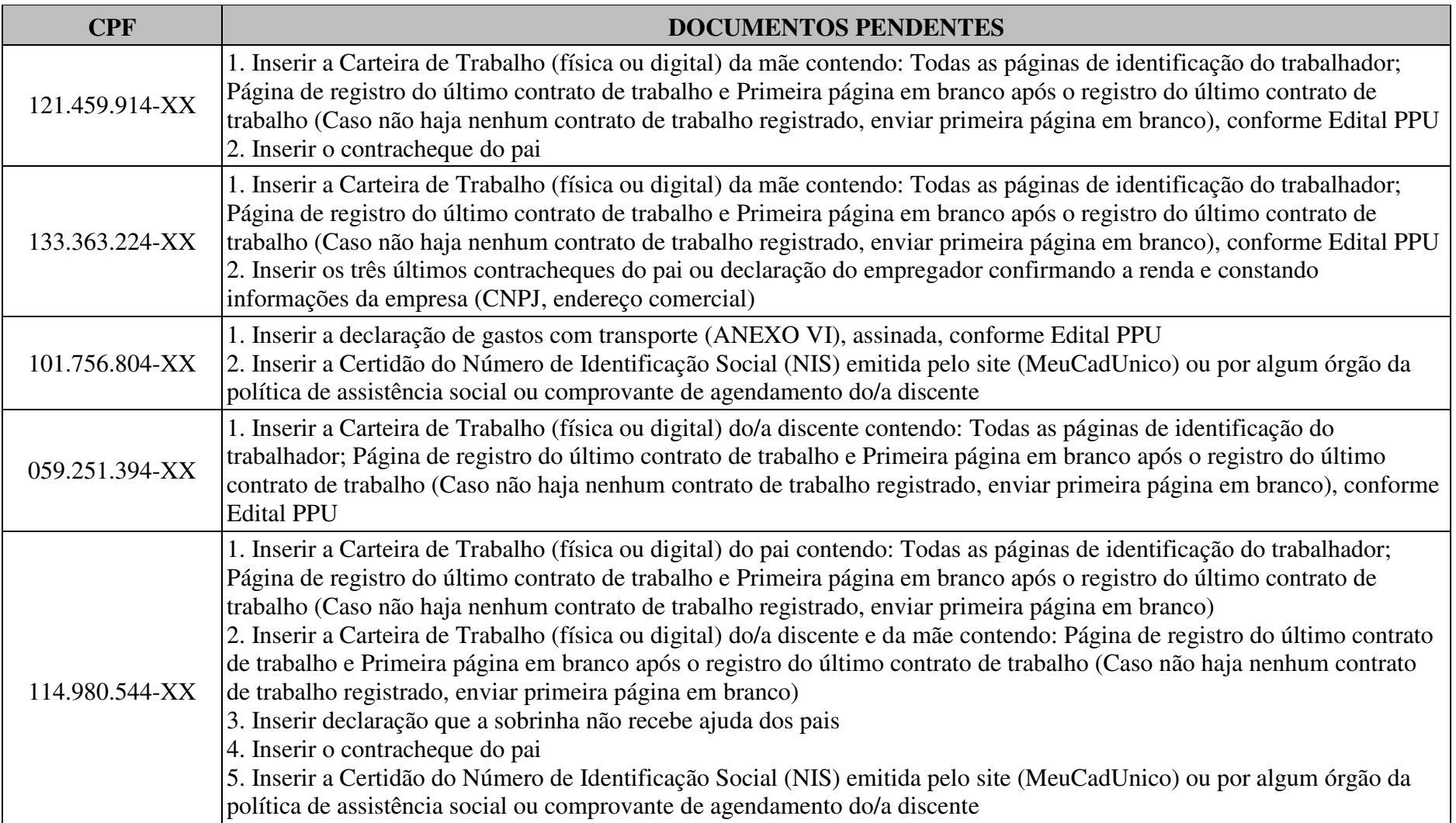

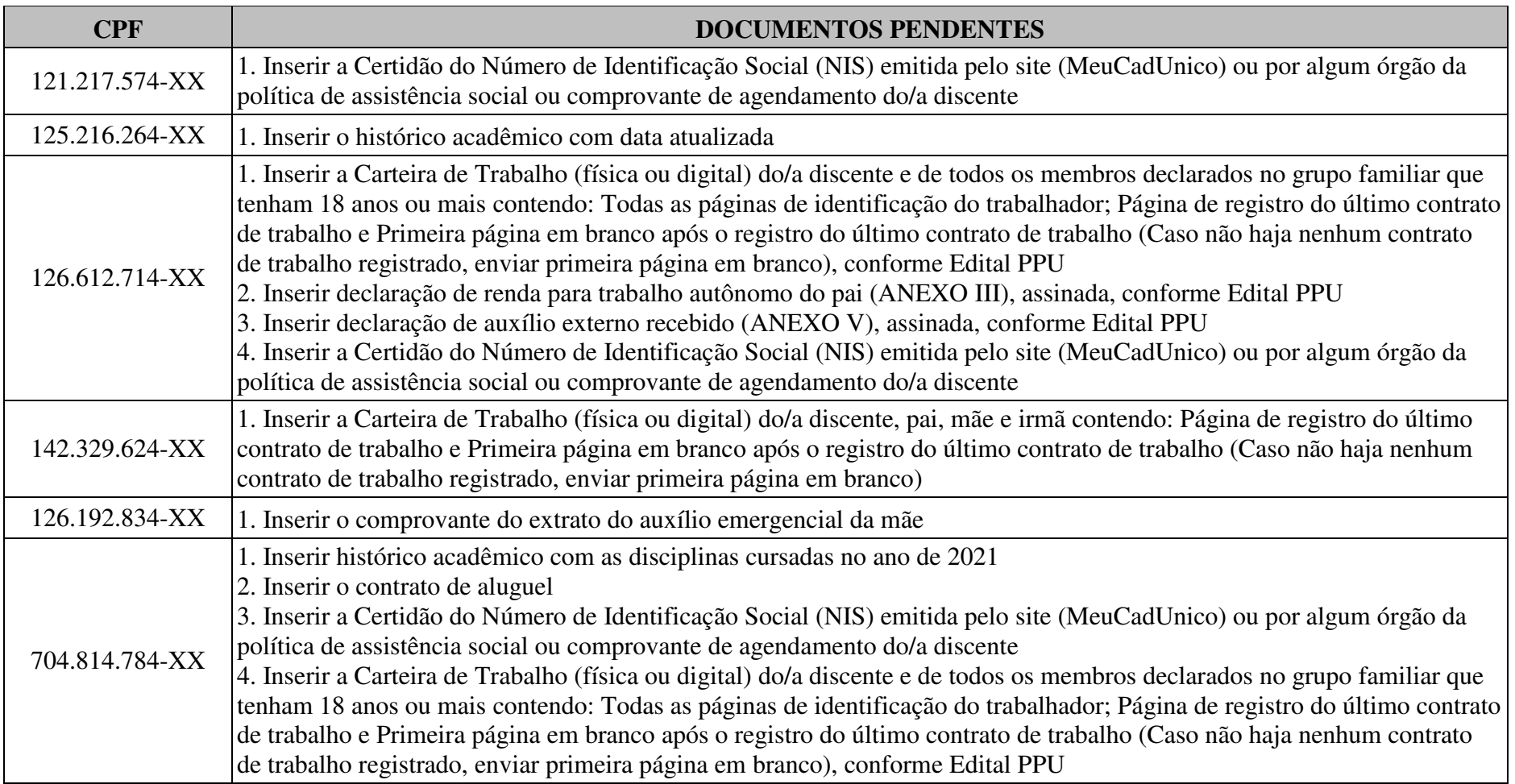

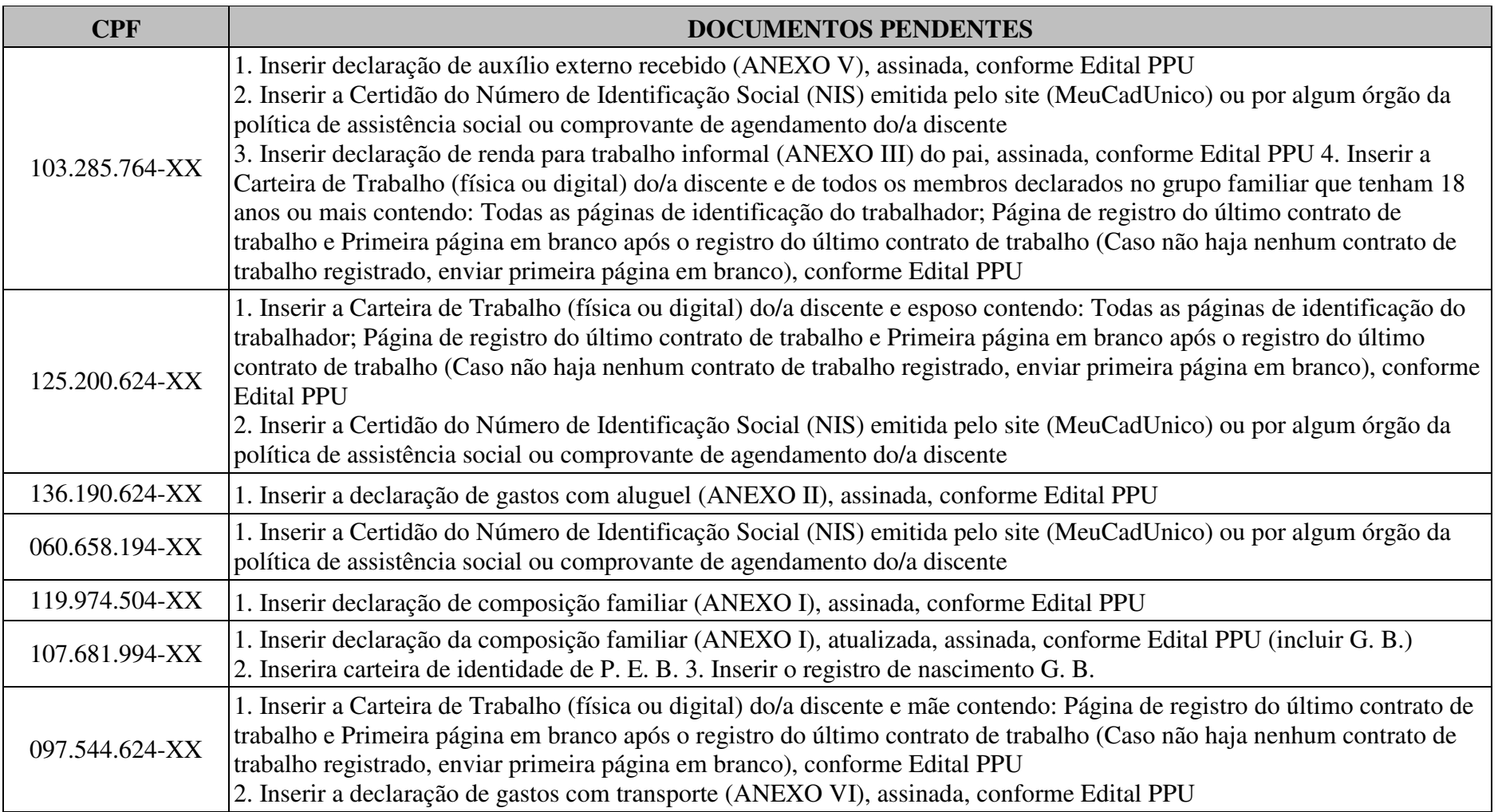

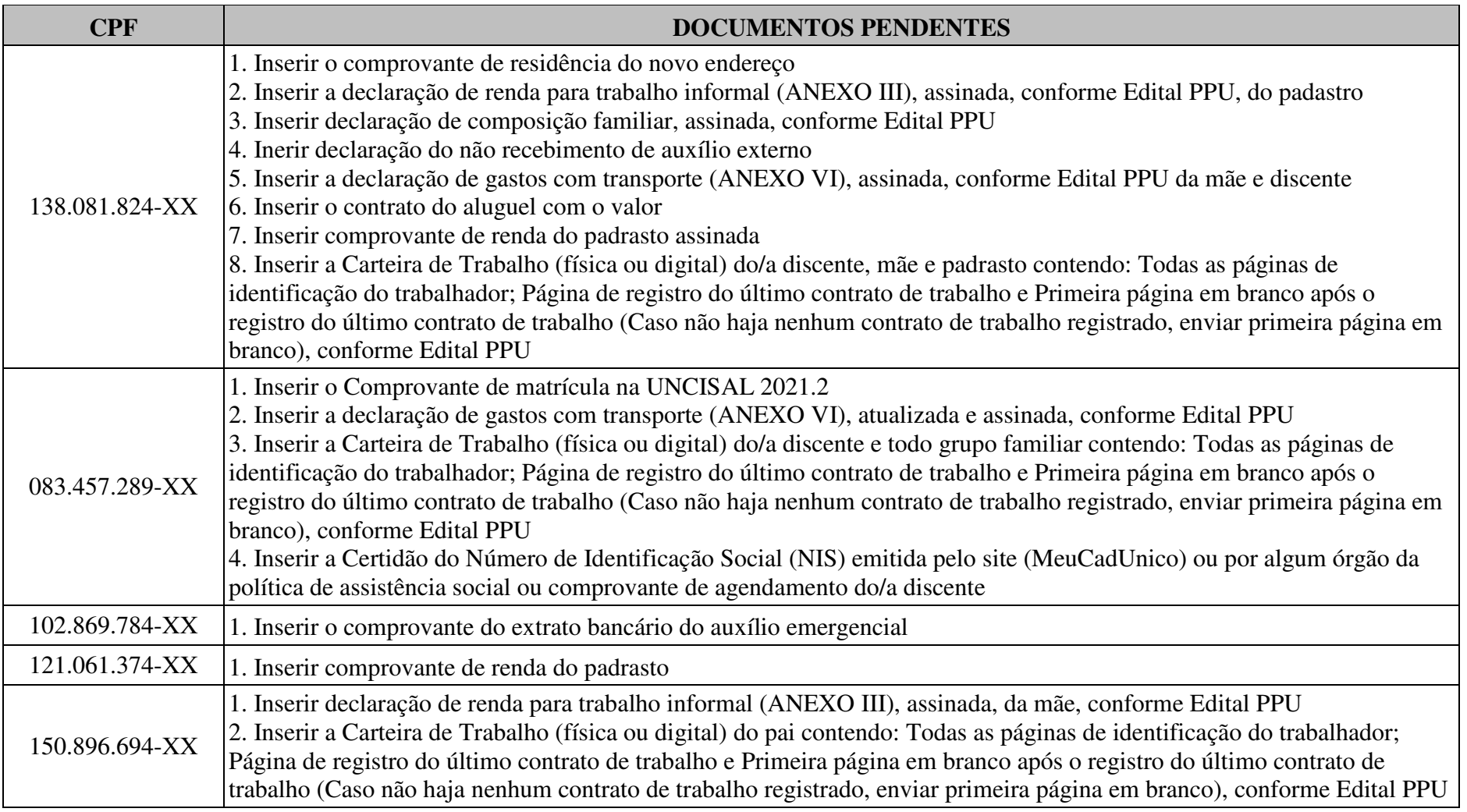

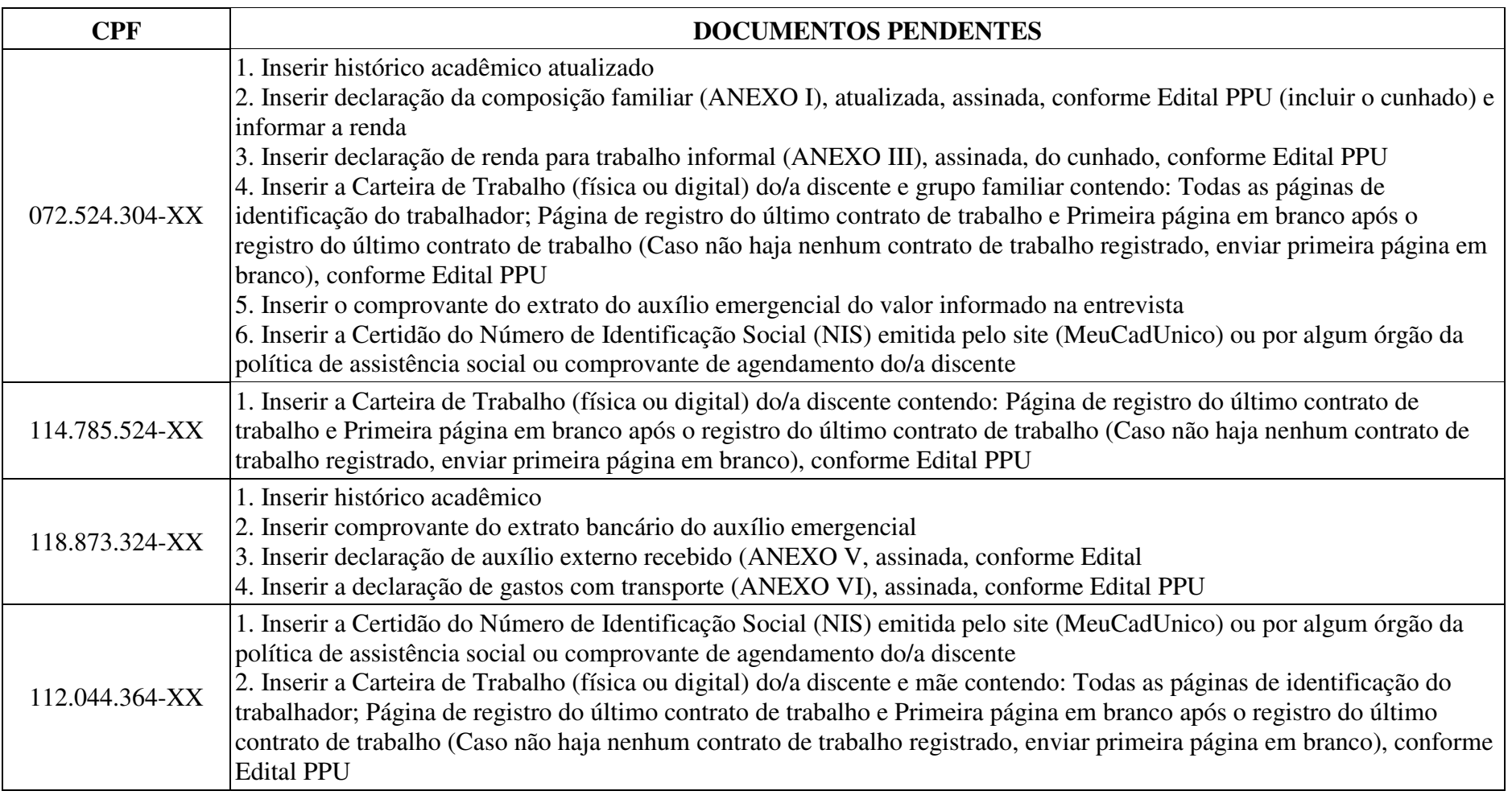

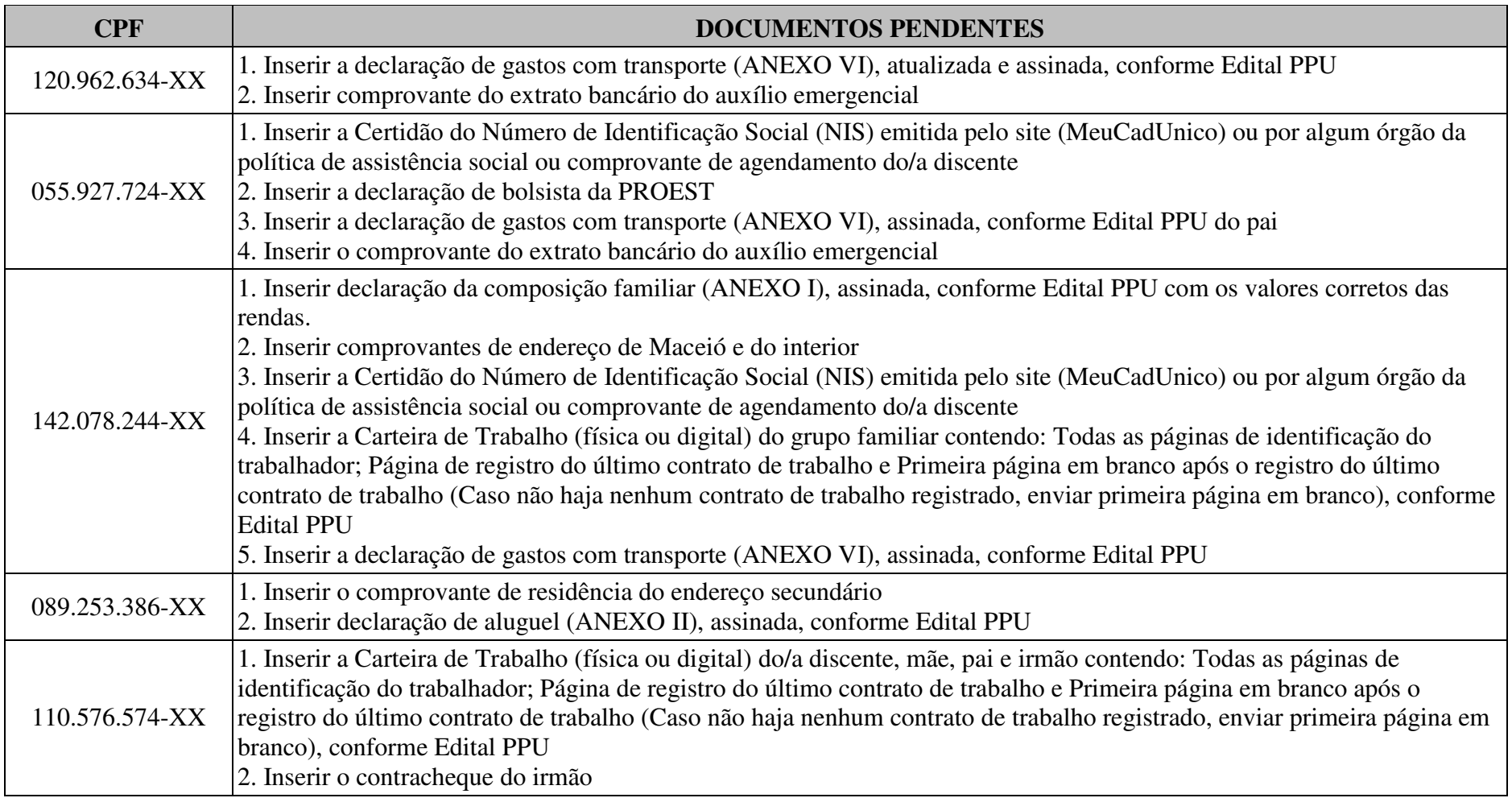

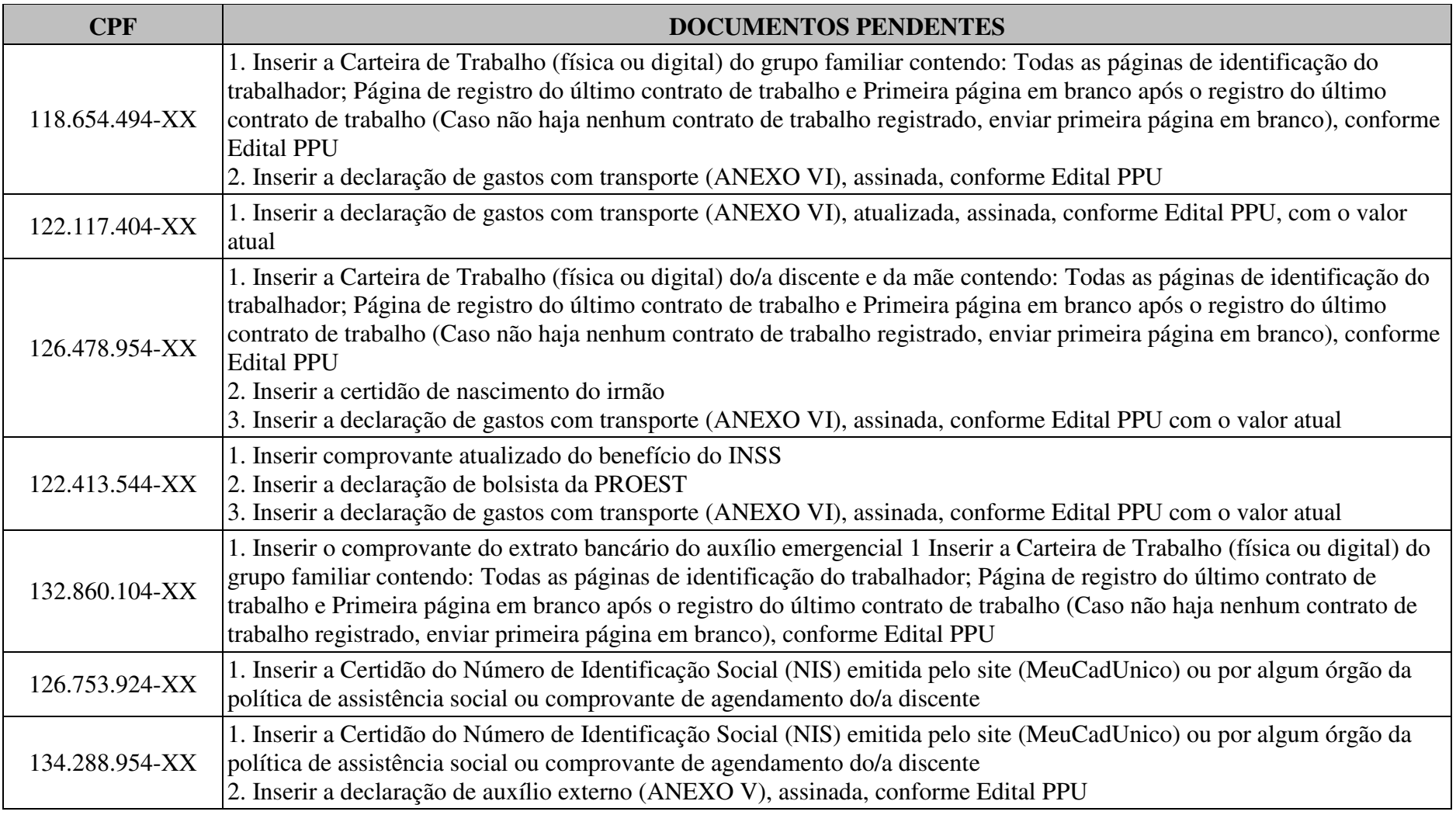

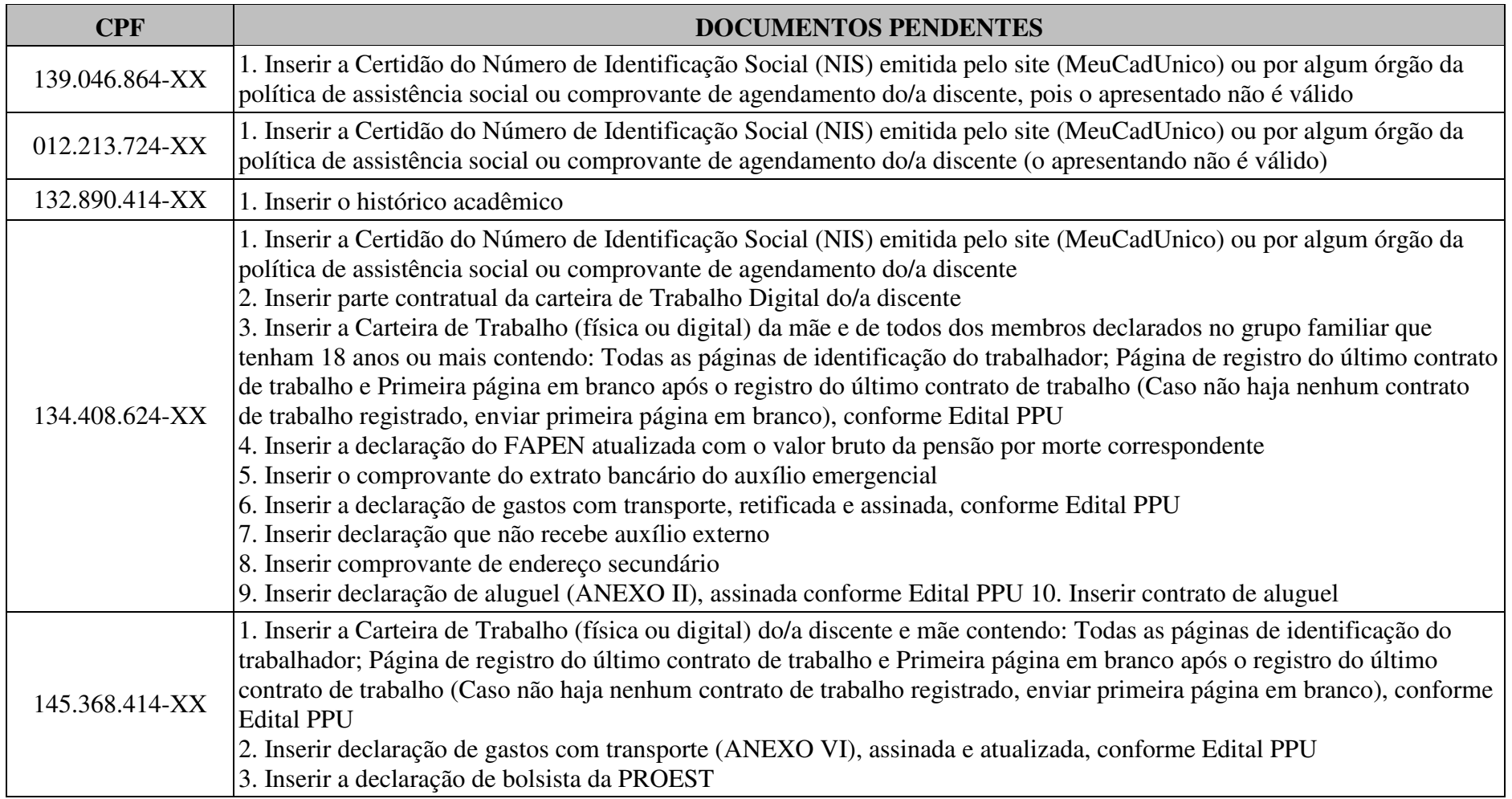

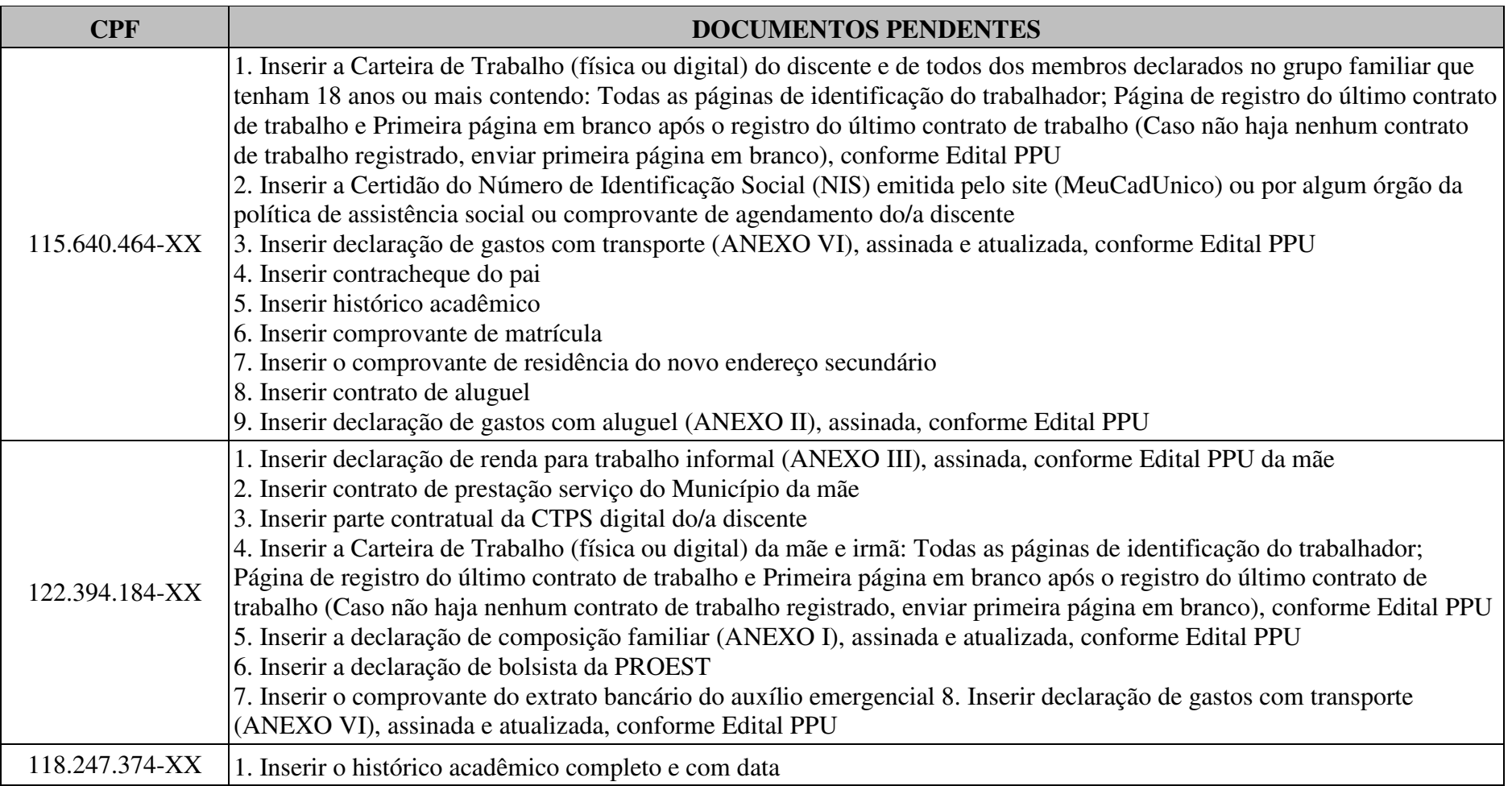

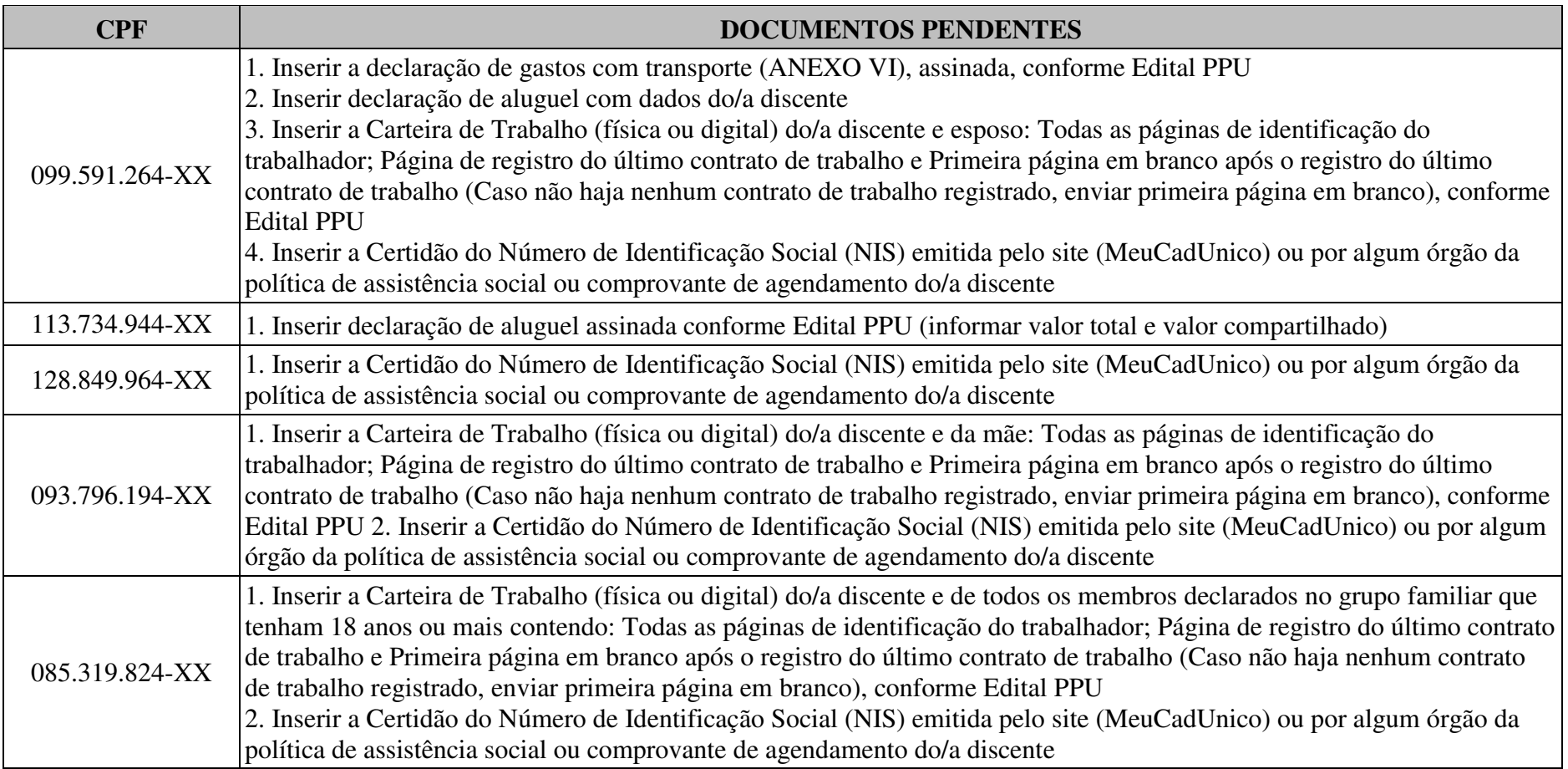

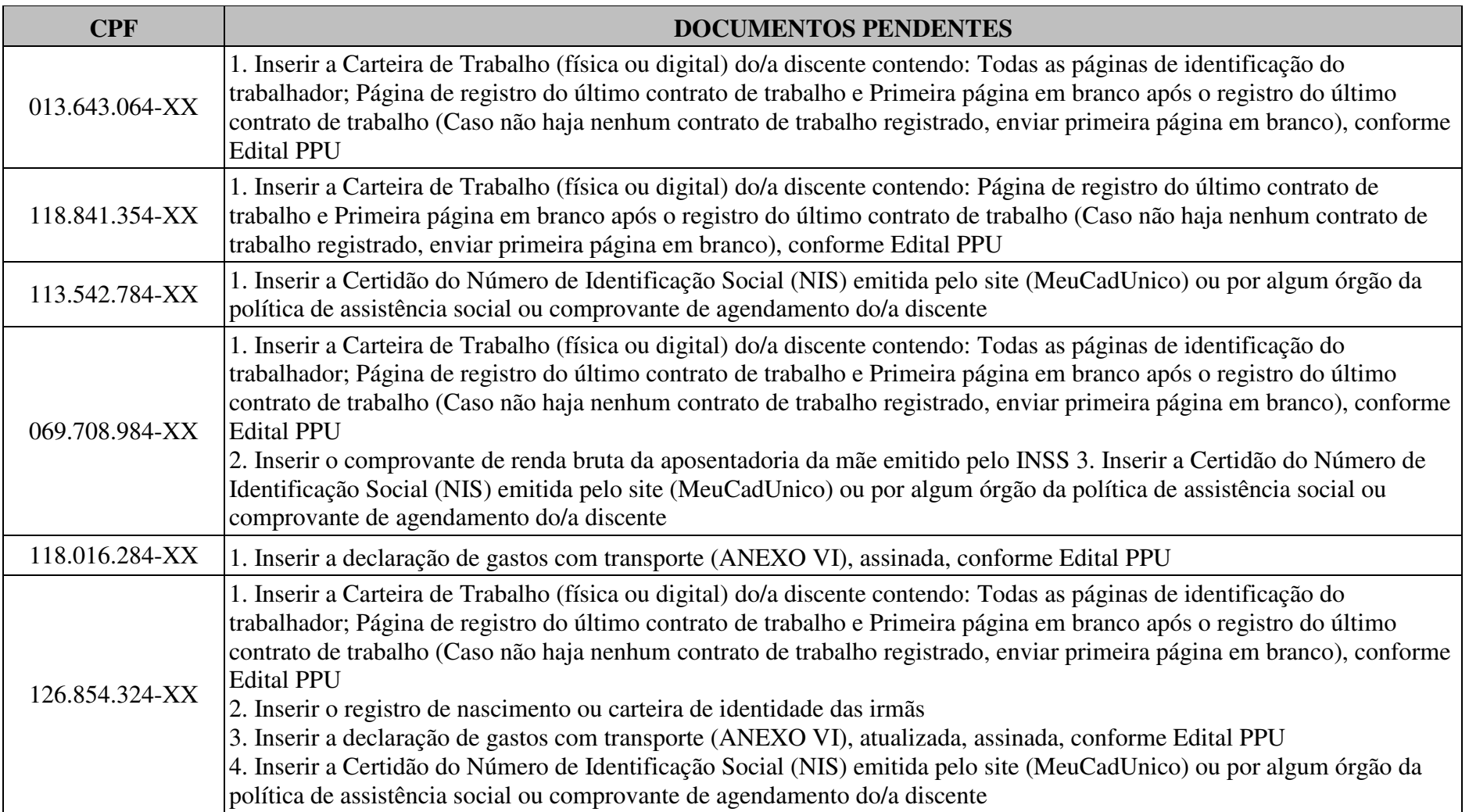

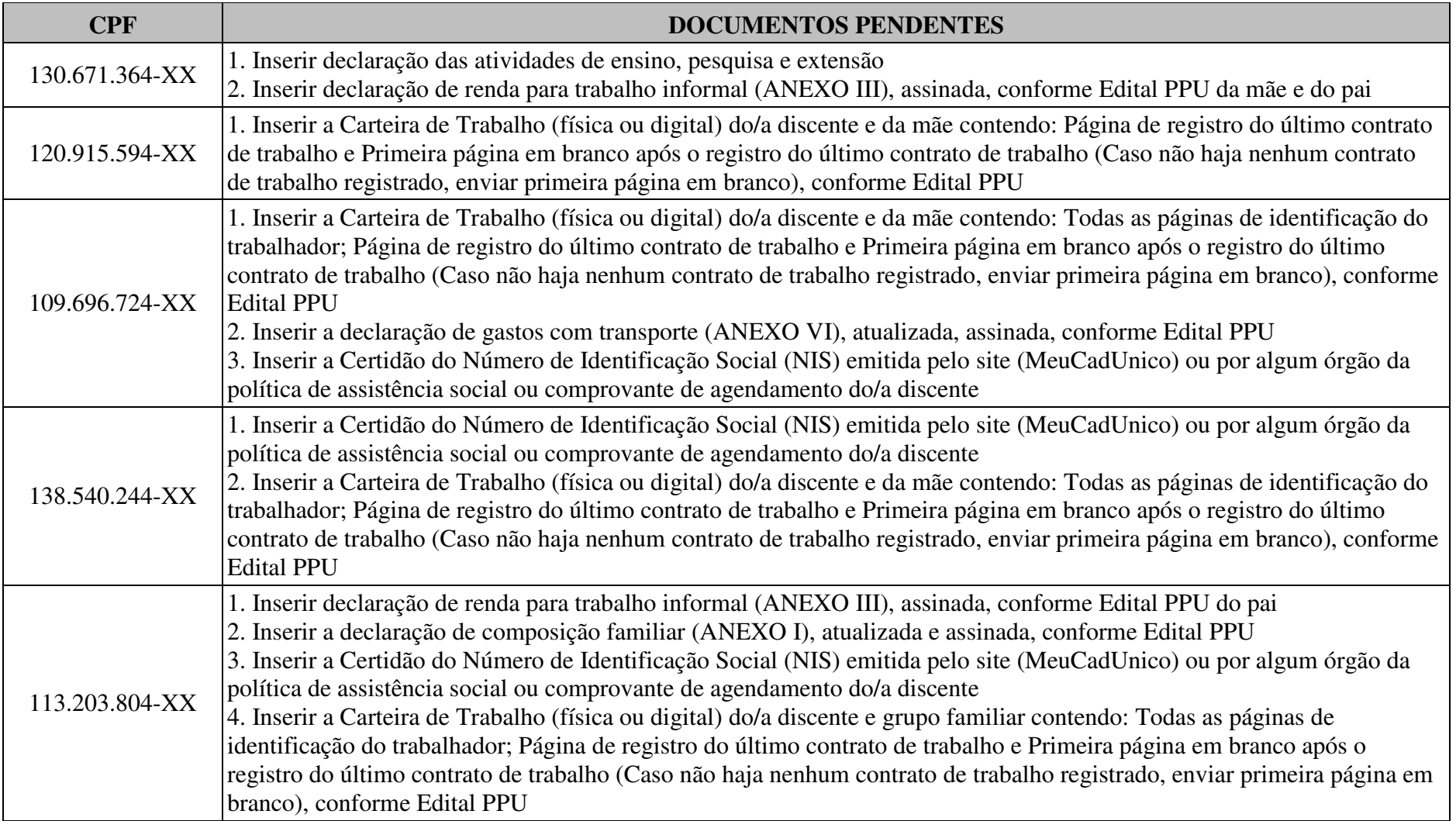

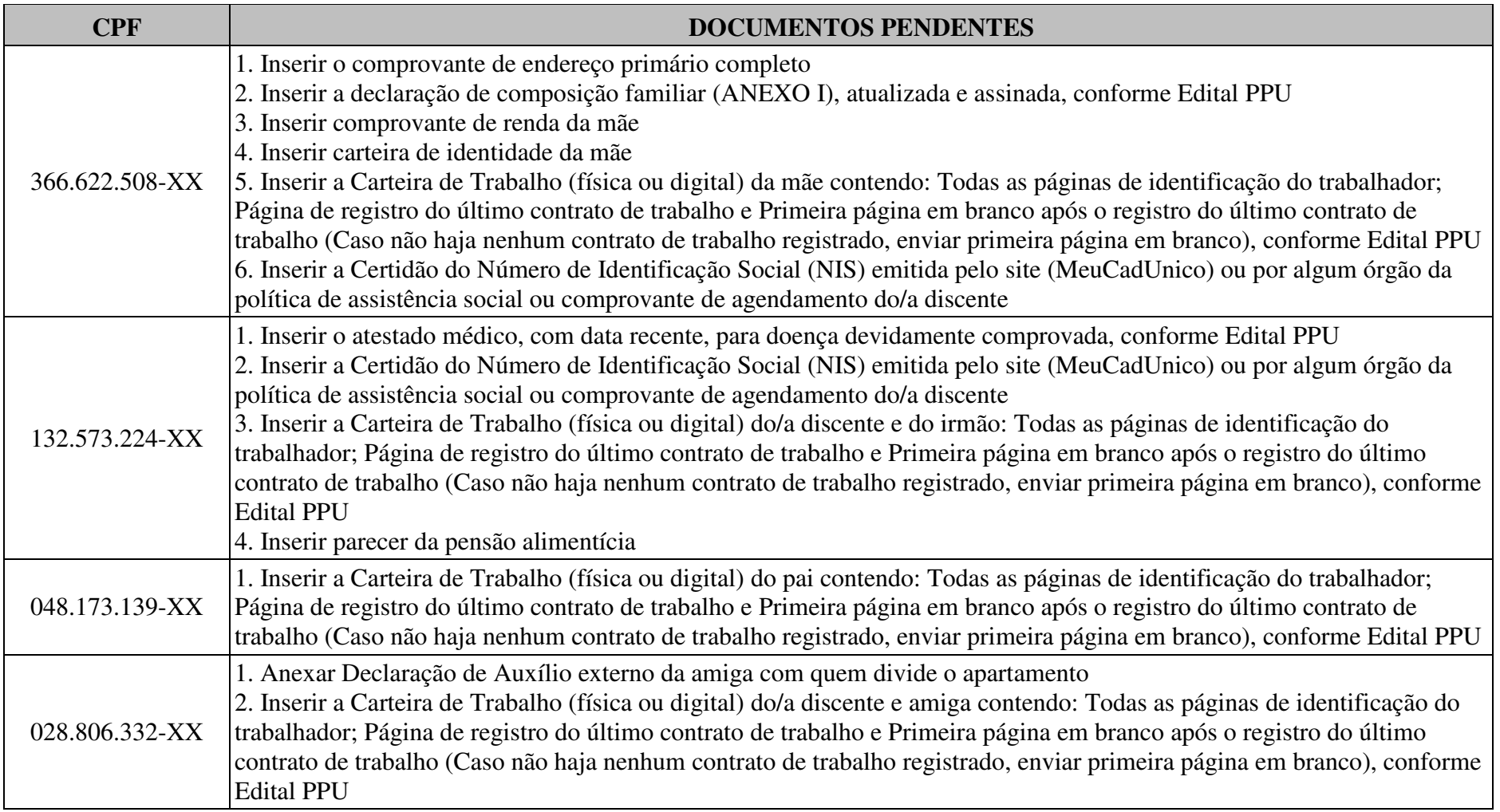

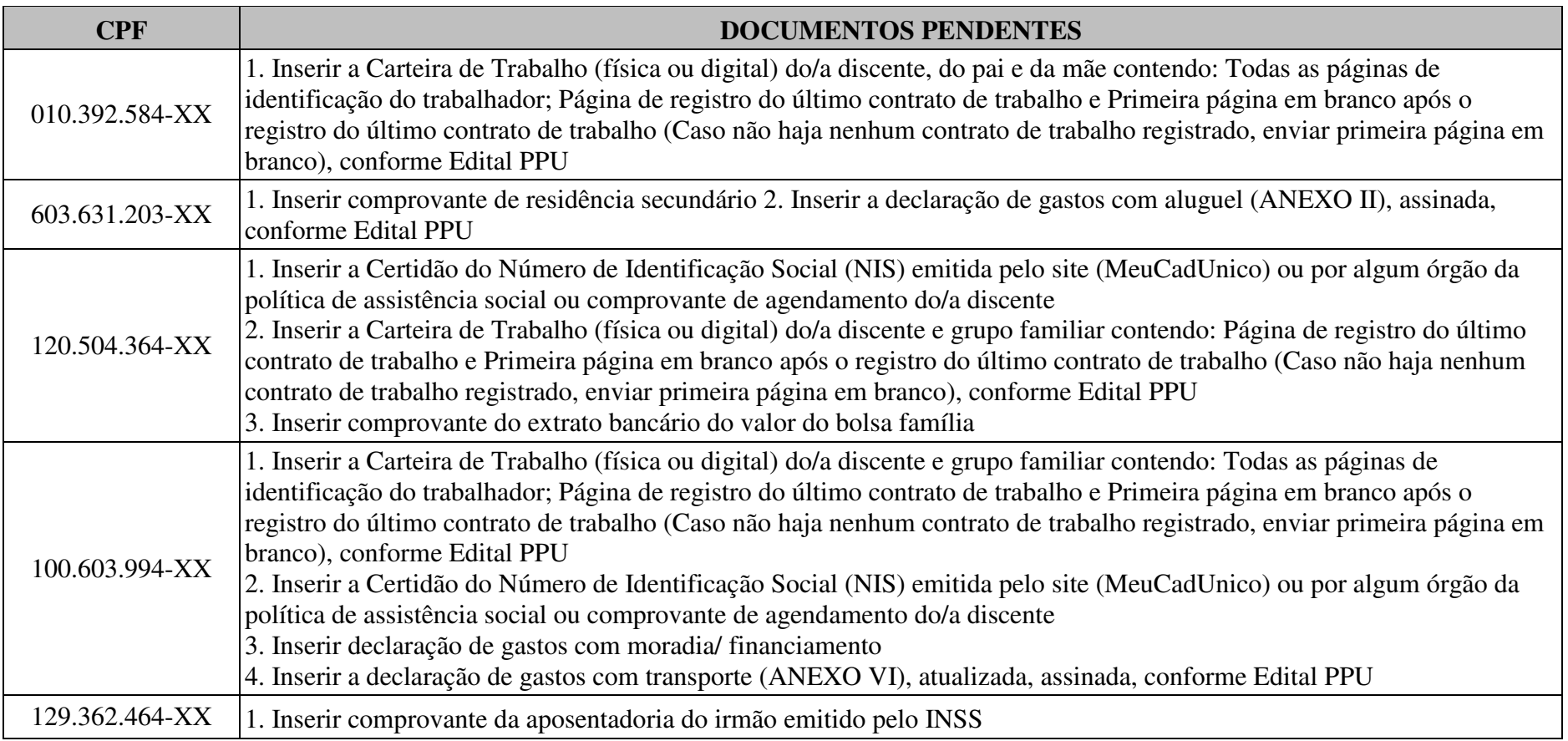

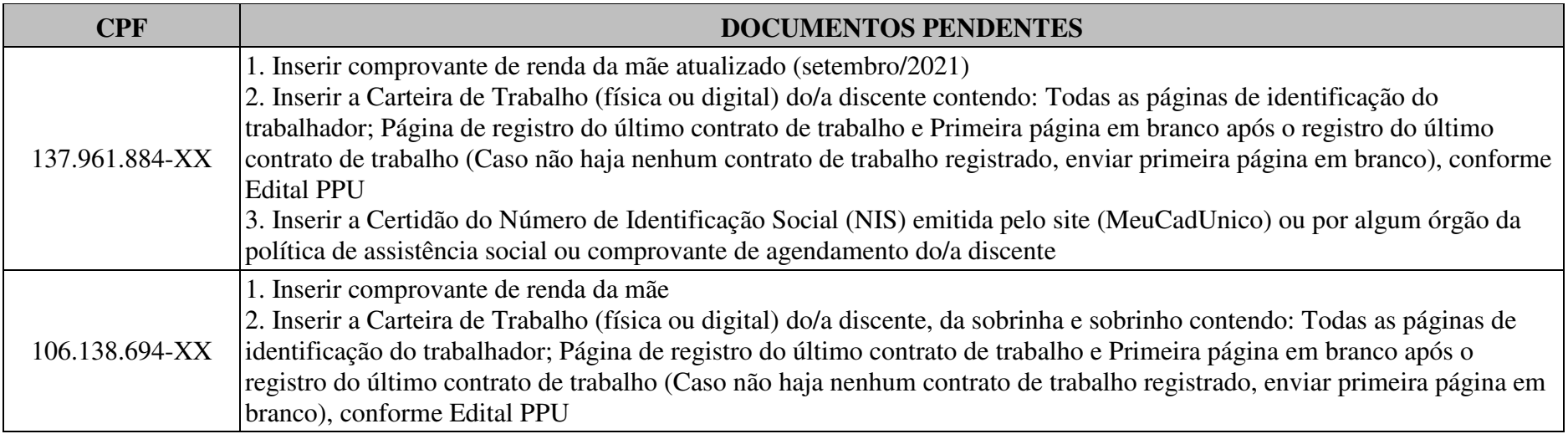

Maceió-AL, 15 de outubro de 2021 Liliane Correia Toscano de Brito Dizeu Pró-Reitora Estudantil